## 5) Como são definidas em qual semestre as informações aparecem? 10/05/2024 02:16:43

## **Imprimir artigo da FAQ**

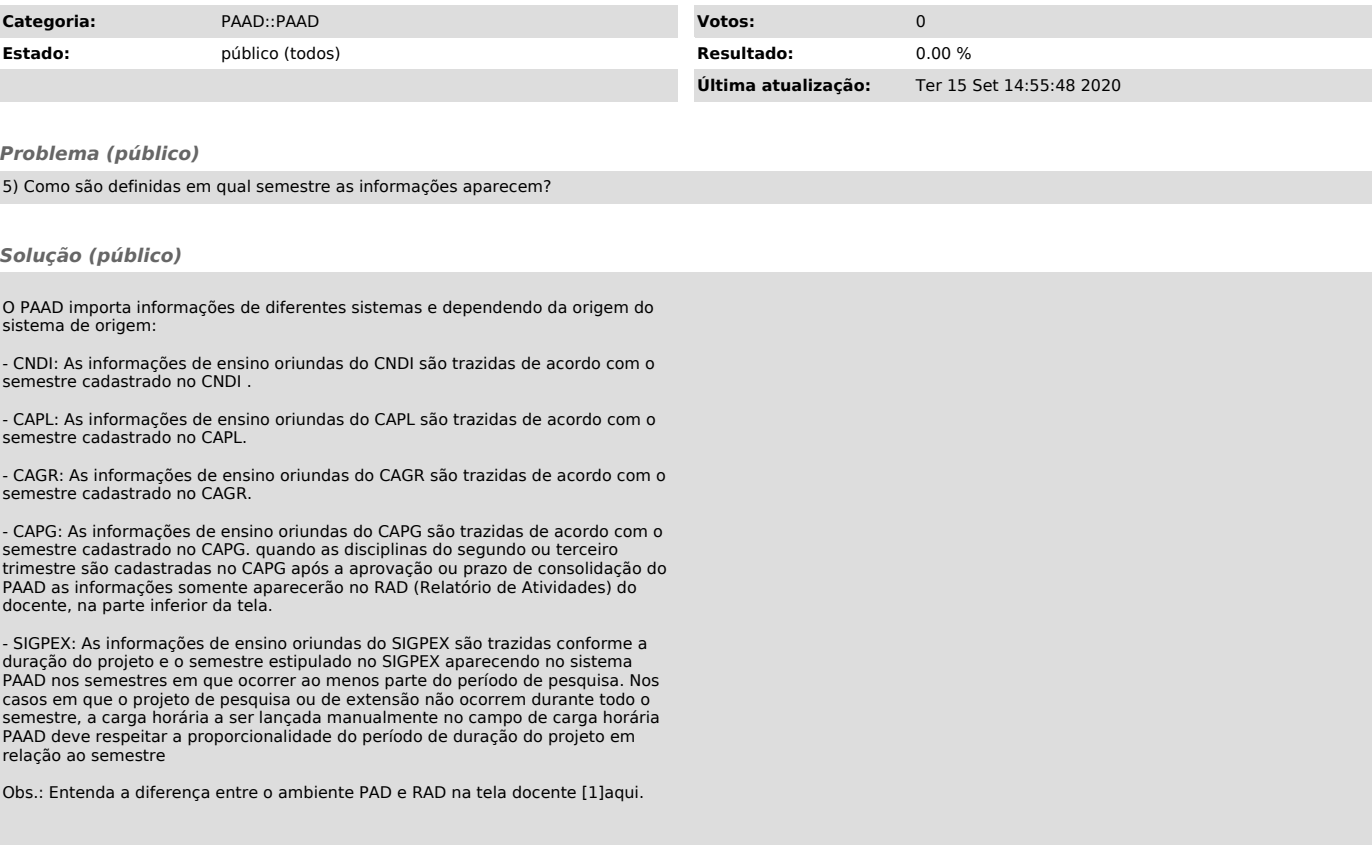

[1] https://servicosti.sistemas.ufsc.br/publico/faq.xhtml?faq=5477